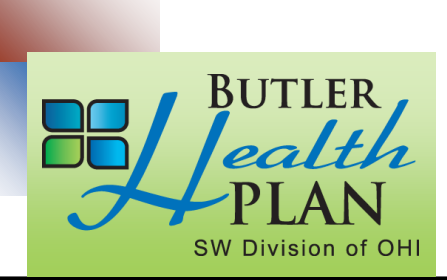

## **Get Ready for Open Enrollment**

*November 2-15, 2022*

## If enrolling a spouse or child in the medical and dental plan for 2023 coverage, start gathering the applicable information which is required during Open Enrollment.

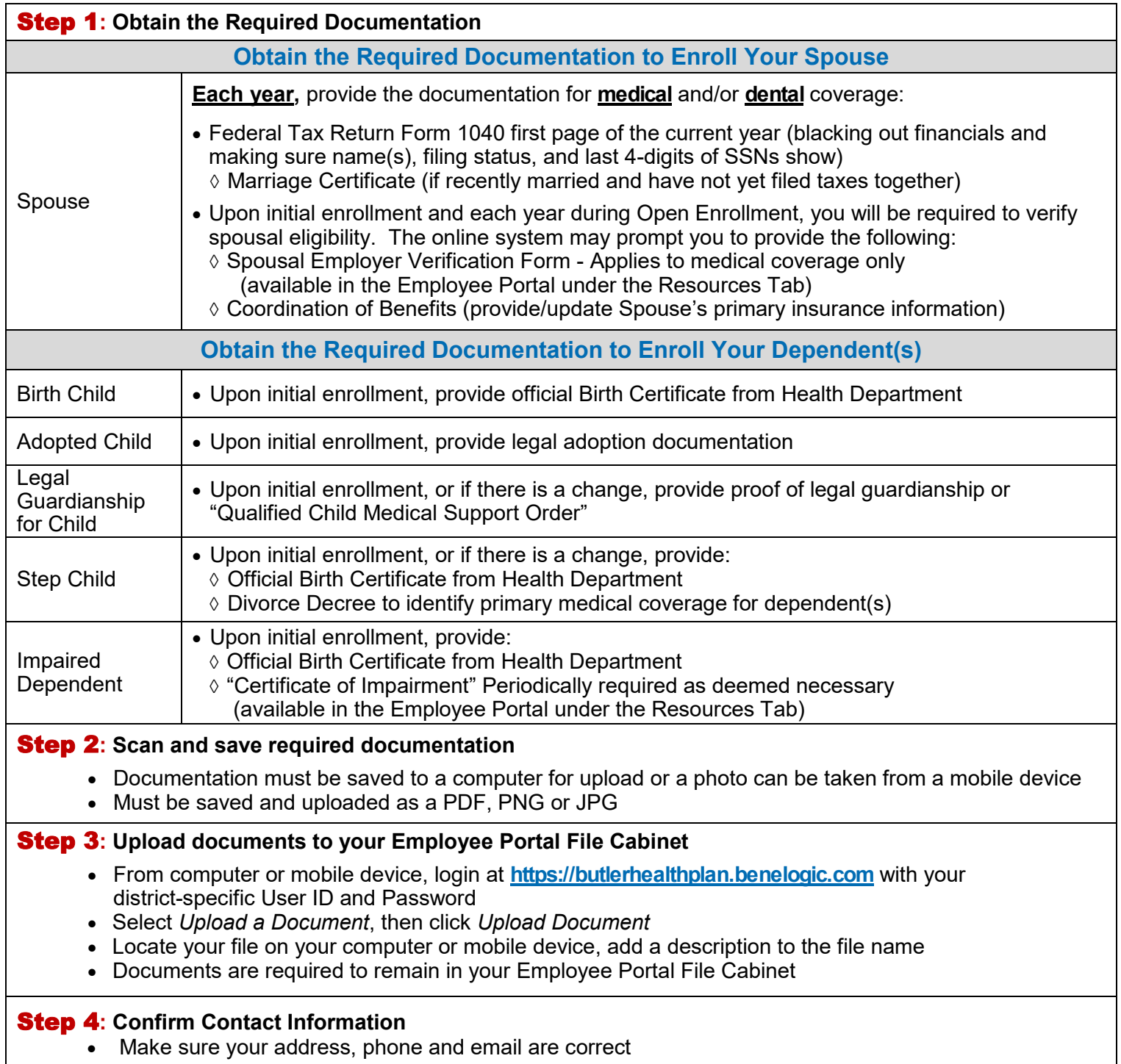